## Obsah

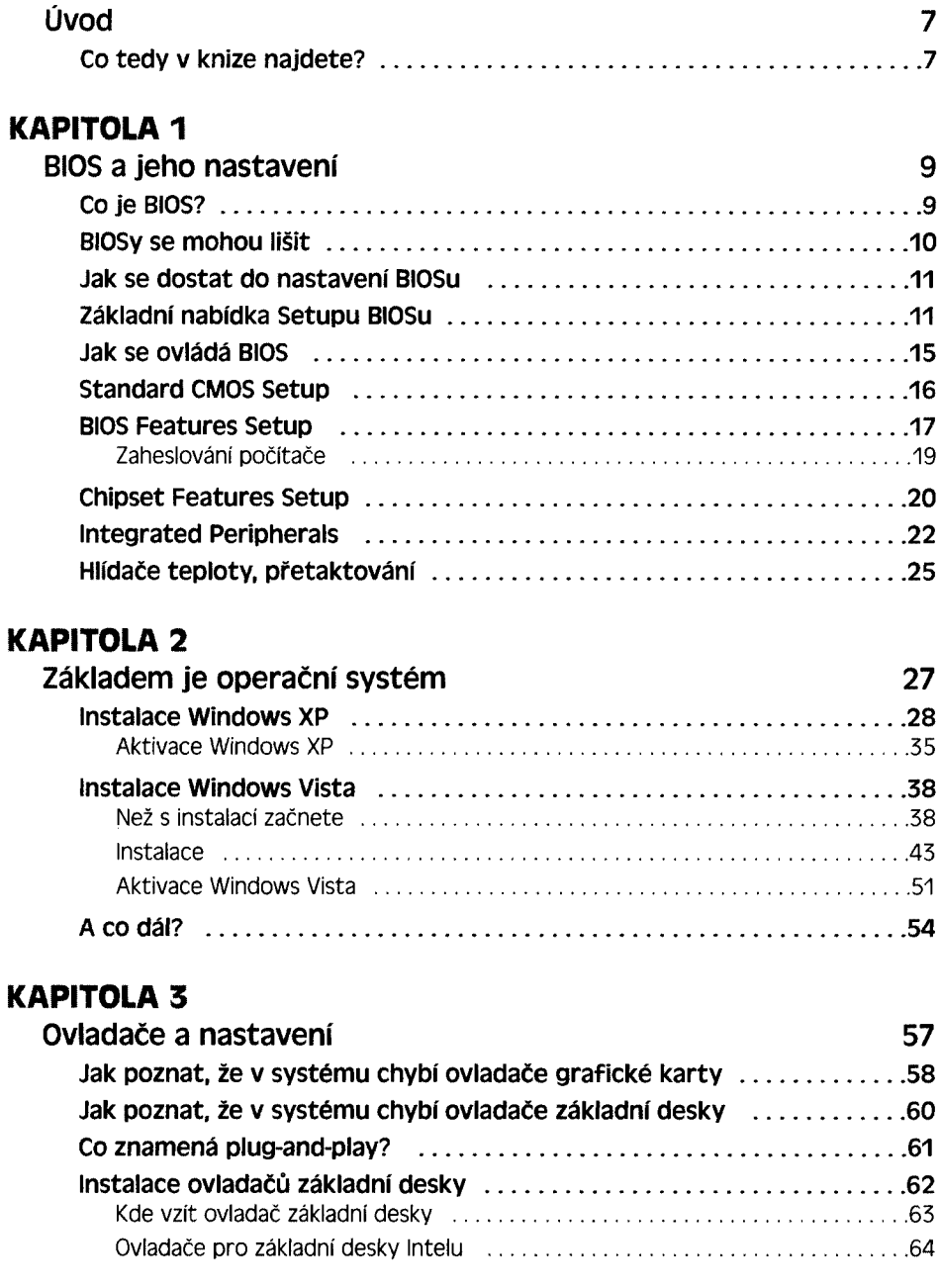

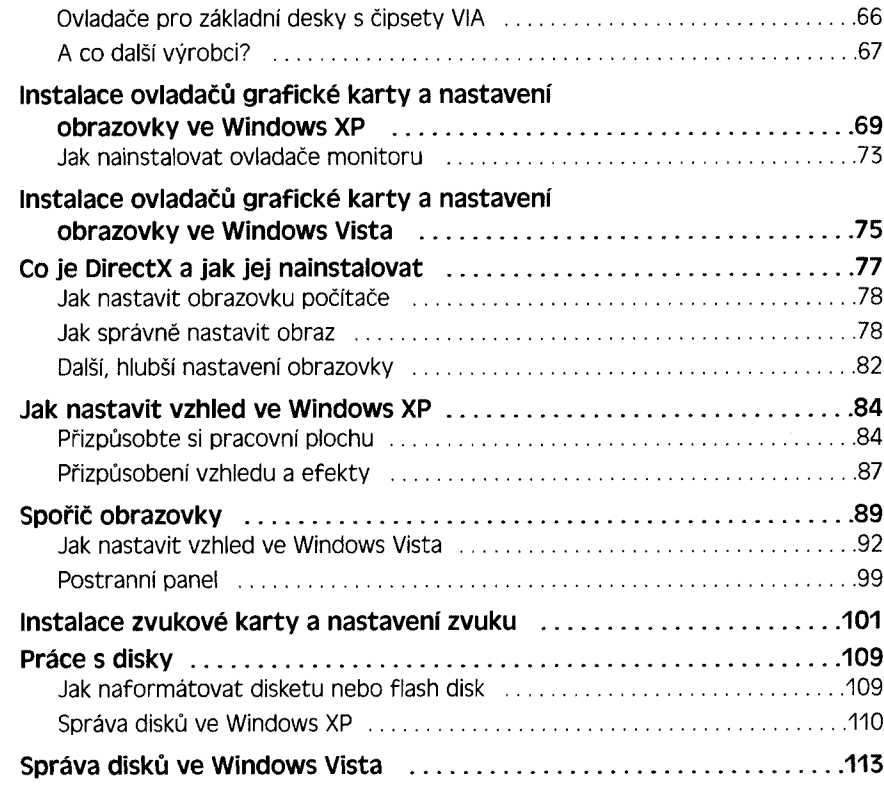

## **KAPITOLA 4**

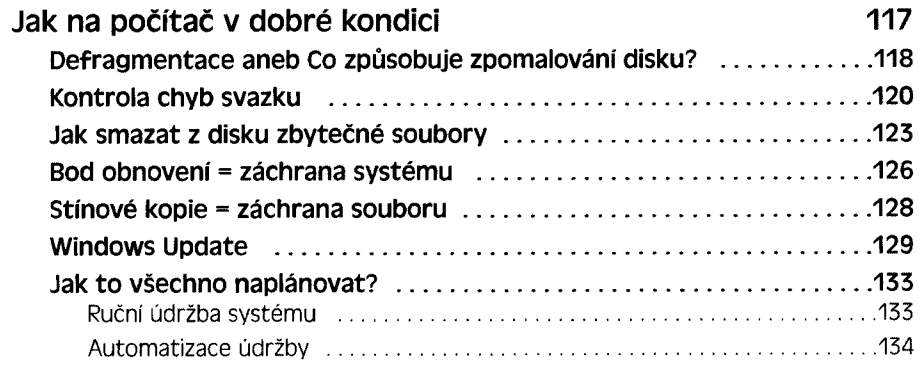

## **KAPITOLA 5**

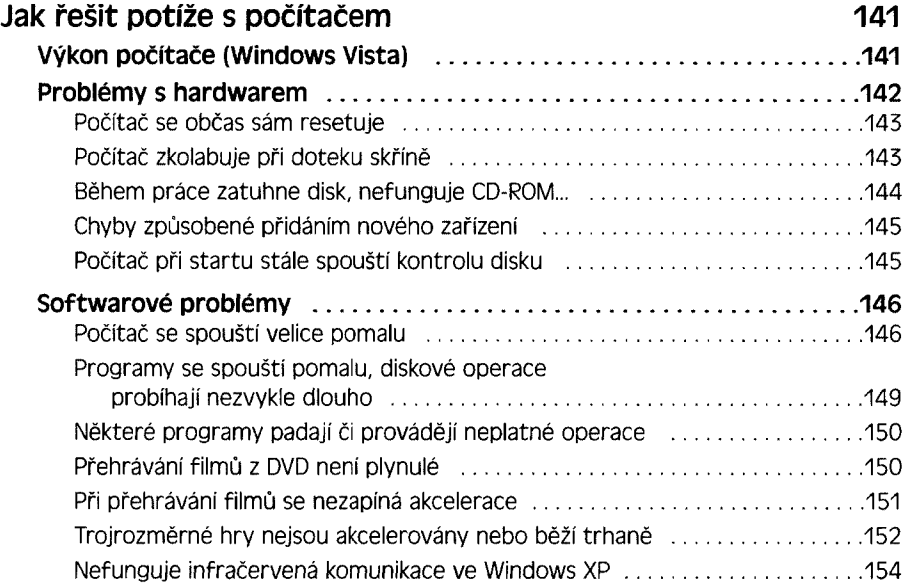

## **KAPITOLA 6**

 $\overline{a}$  $\mathbb{R}^2$   $\overline{a}$ 

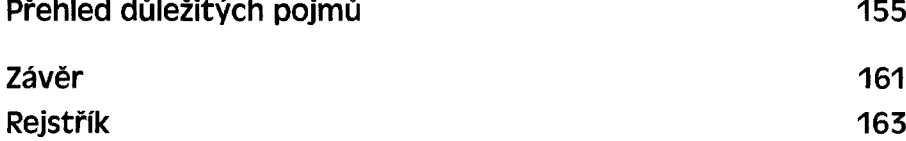